## **PROJEKT PRO**

## **DESIGN-PDF-VARIABLEN**

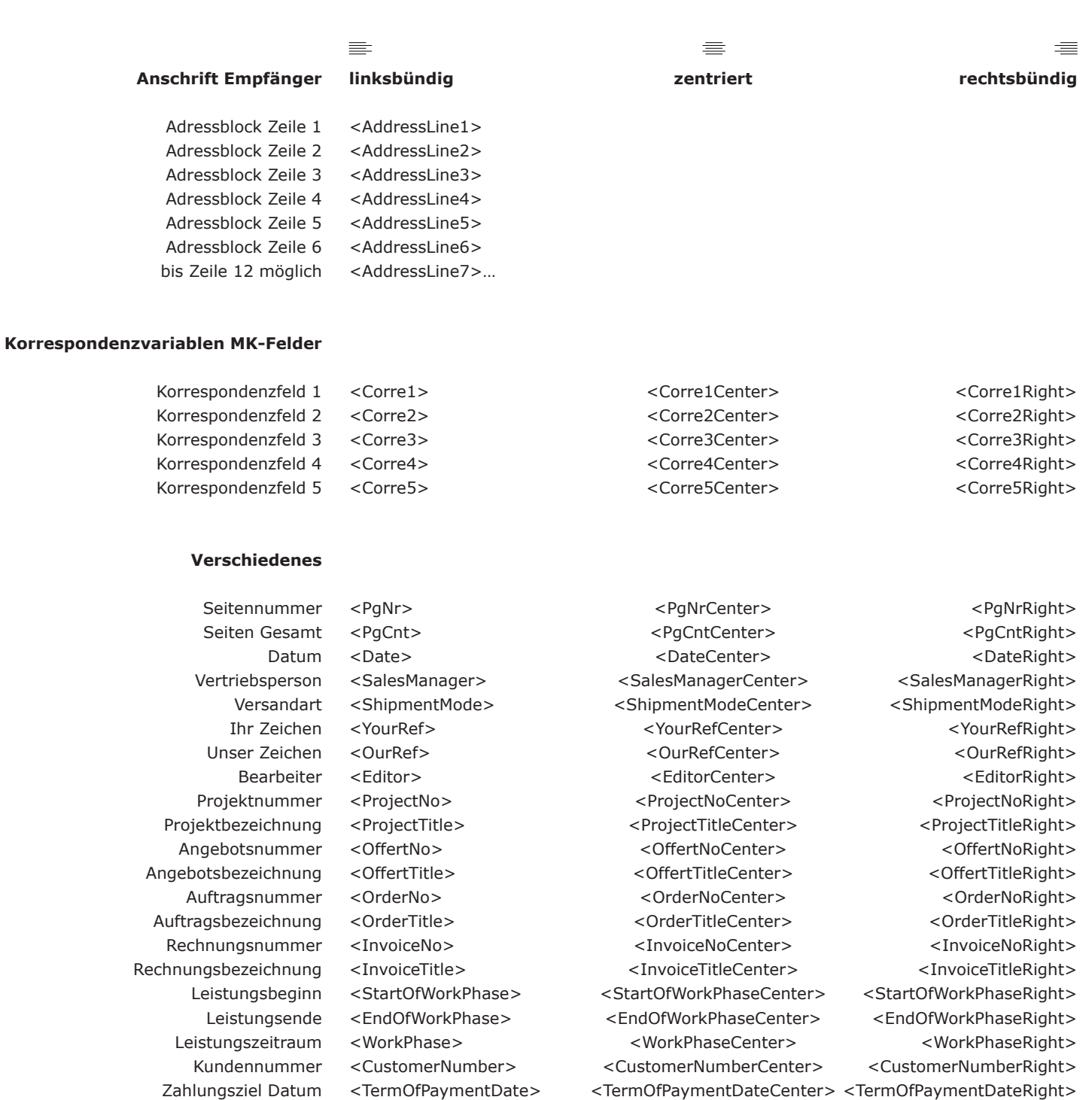

## **Footer**

Datums- und Seitenangabe

Standort <LocationFooter> <TimePageFooter>

<LocationFooterCenter> <TimePageFooterCenter>

<LocationFooterRight> <TimePageFooterRight>